# **Virtual Pet with Micro:bit Inventors Kit**

#### Year level band: Year 7-8

**Description:** In this learning sequence students will have an introduction to electronics. Through this exploration they learn about digital systems and how designs are represented and communicated to others using a Microbit and electronics breadboard.

**Resources:** BBC Microbit Kit including Microbit, Battery and holder, USB micro cord. Kiktronic Inventors Kit Kiktronic Inventor's Kit Tutorial Book <https://www.kitronik.co.uk/blog/inventors-kit-experiment-1-help> Make Code for Microbit site -<https://makecode.microbit.org/>

#### **Prior Student Learning:**

Students may benefit from having some experience with

- visual programming
- creating simple projects with the Microbit

#### **Australian Curriculum alignment summary: Technologies Learning Area**

Digital Technologies: Students learn about digital systems and visual programming. Design and Technologies: Students identify a problem and consider designed solutions. Mathematics: Students explore statistics and probability through creating tables and graphs and making inferences.

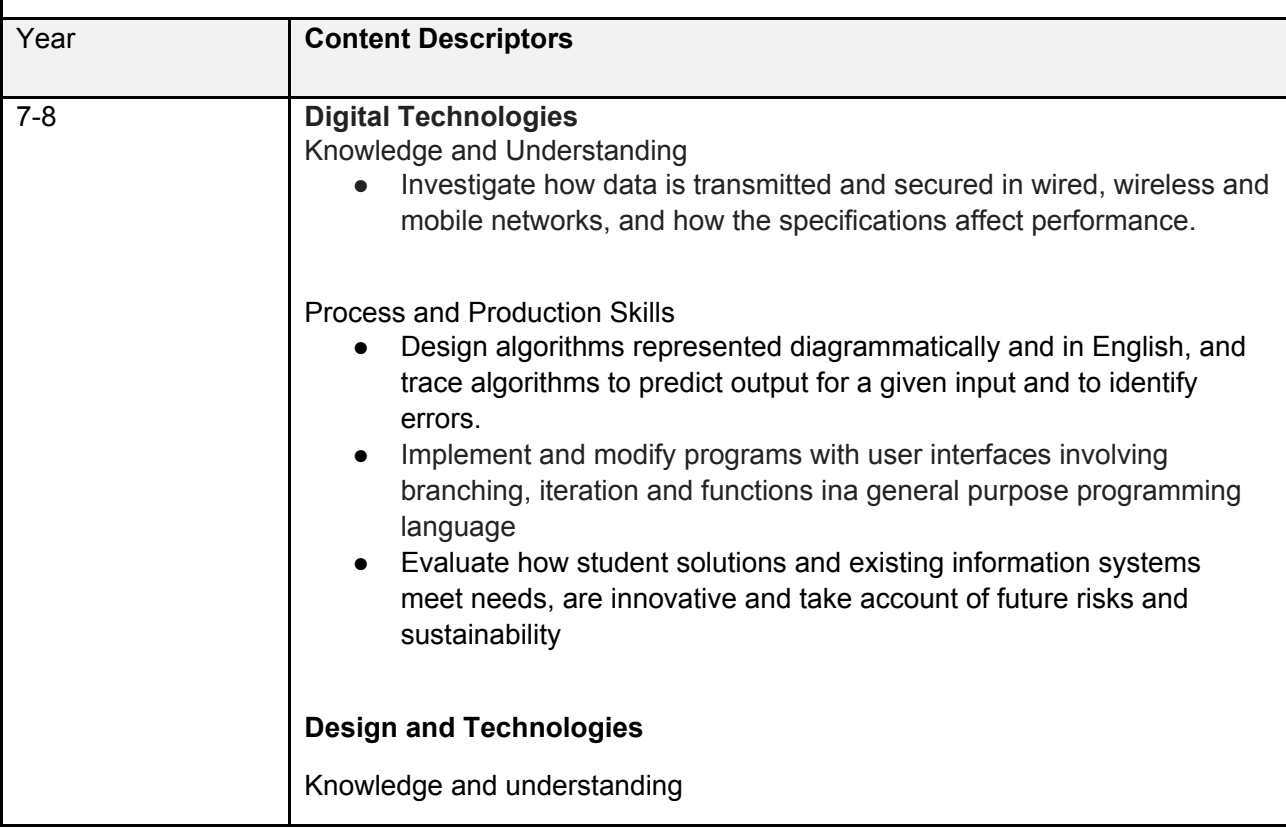

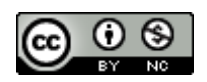

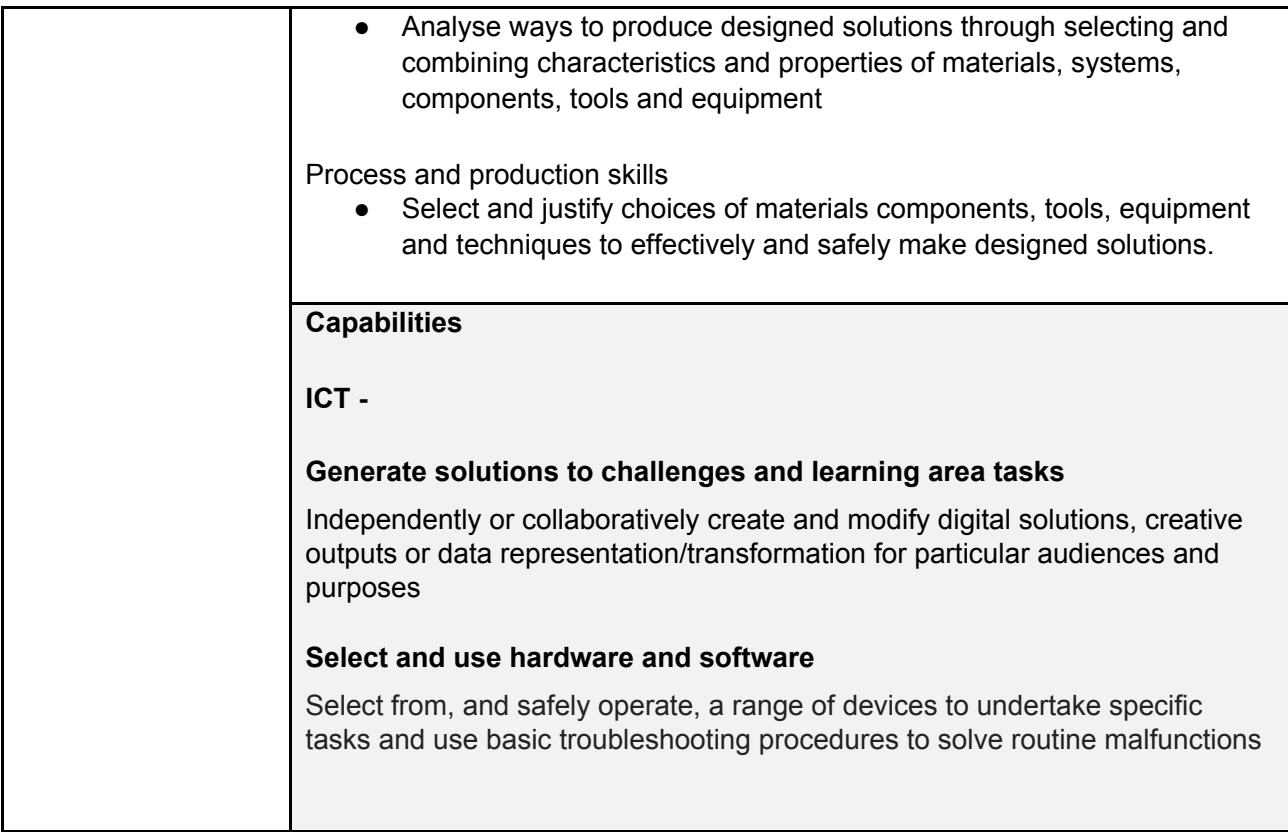

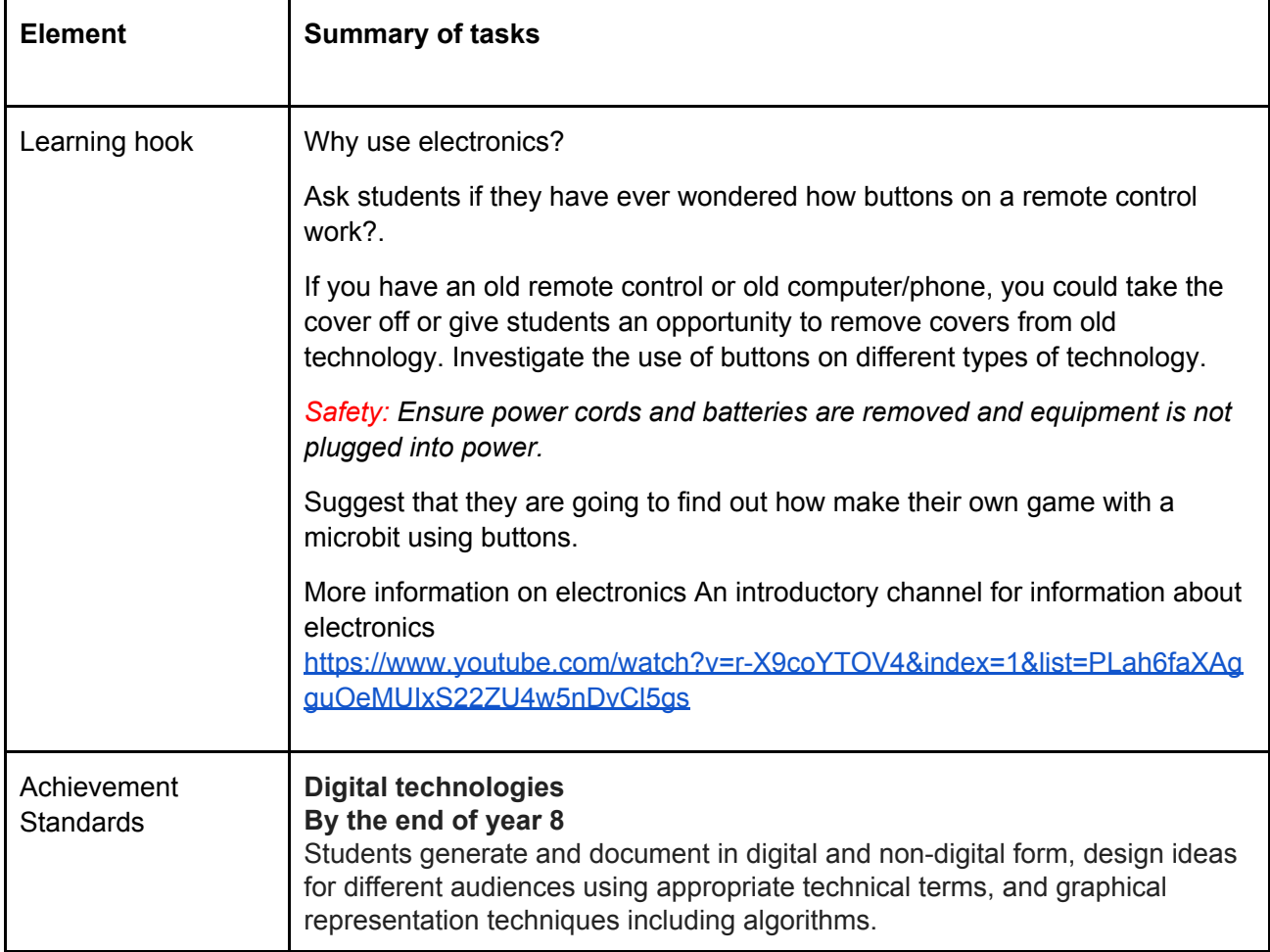

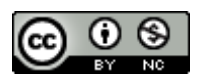

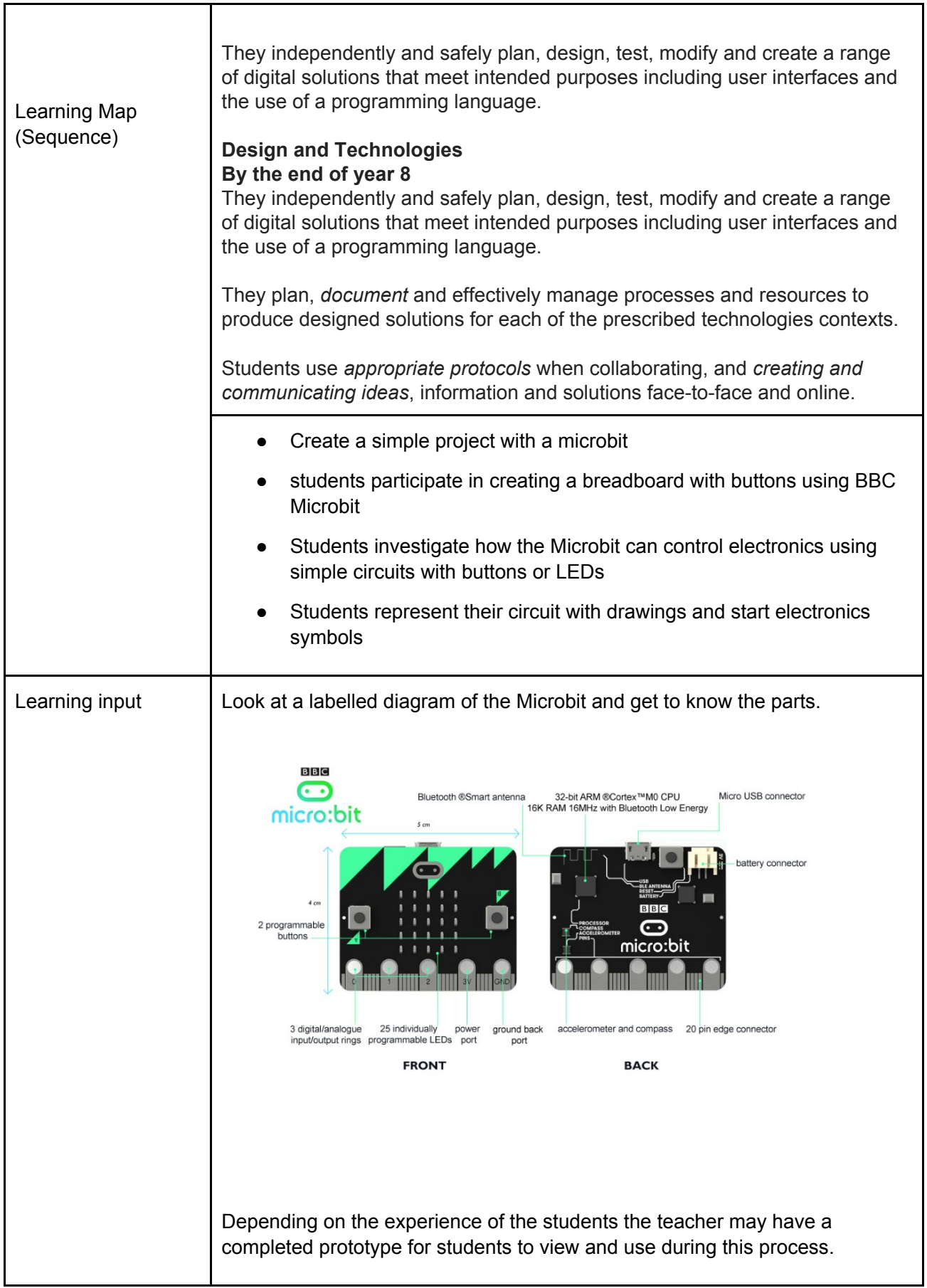

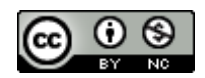

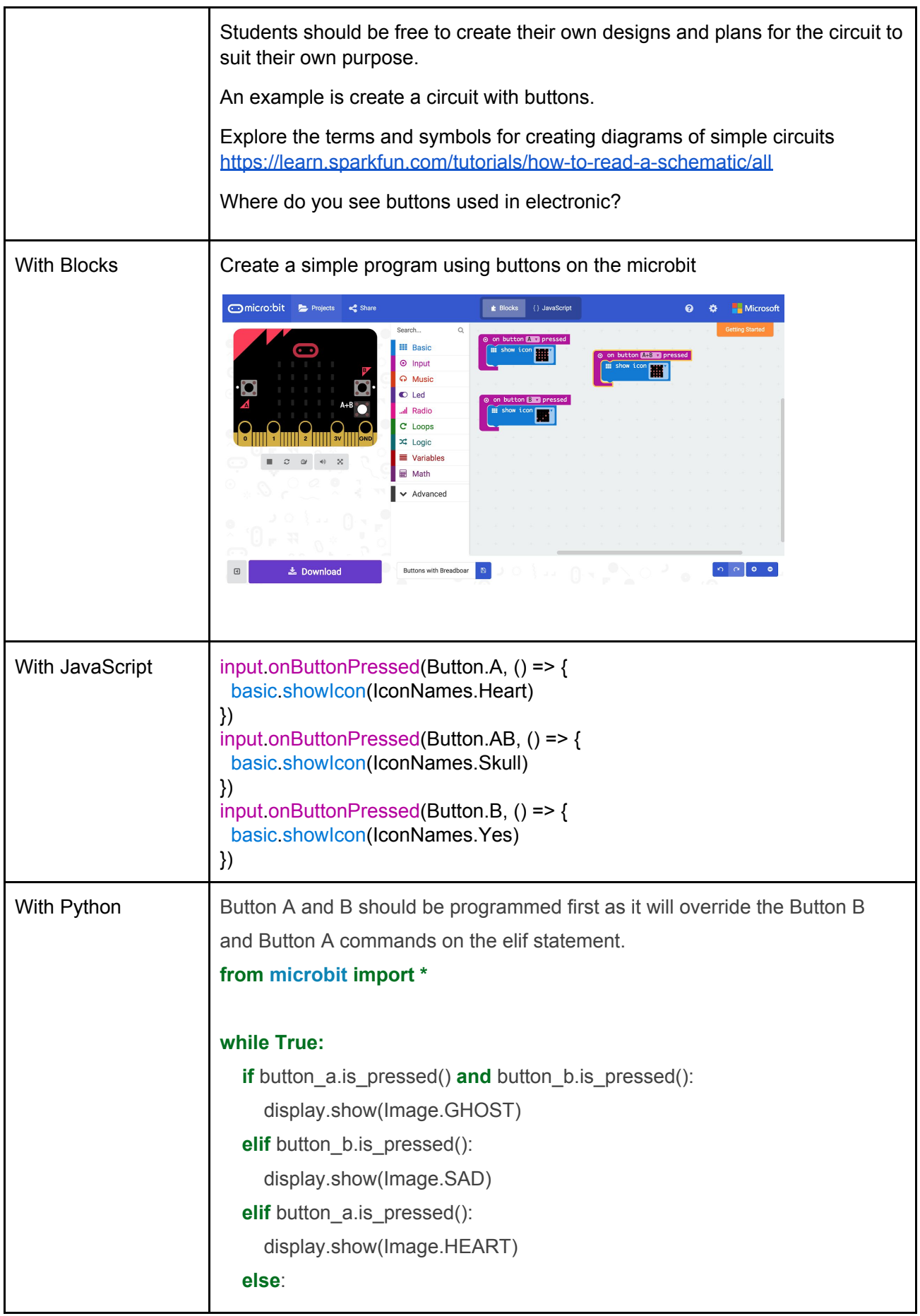

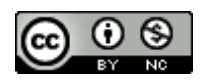

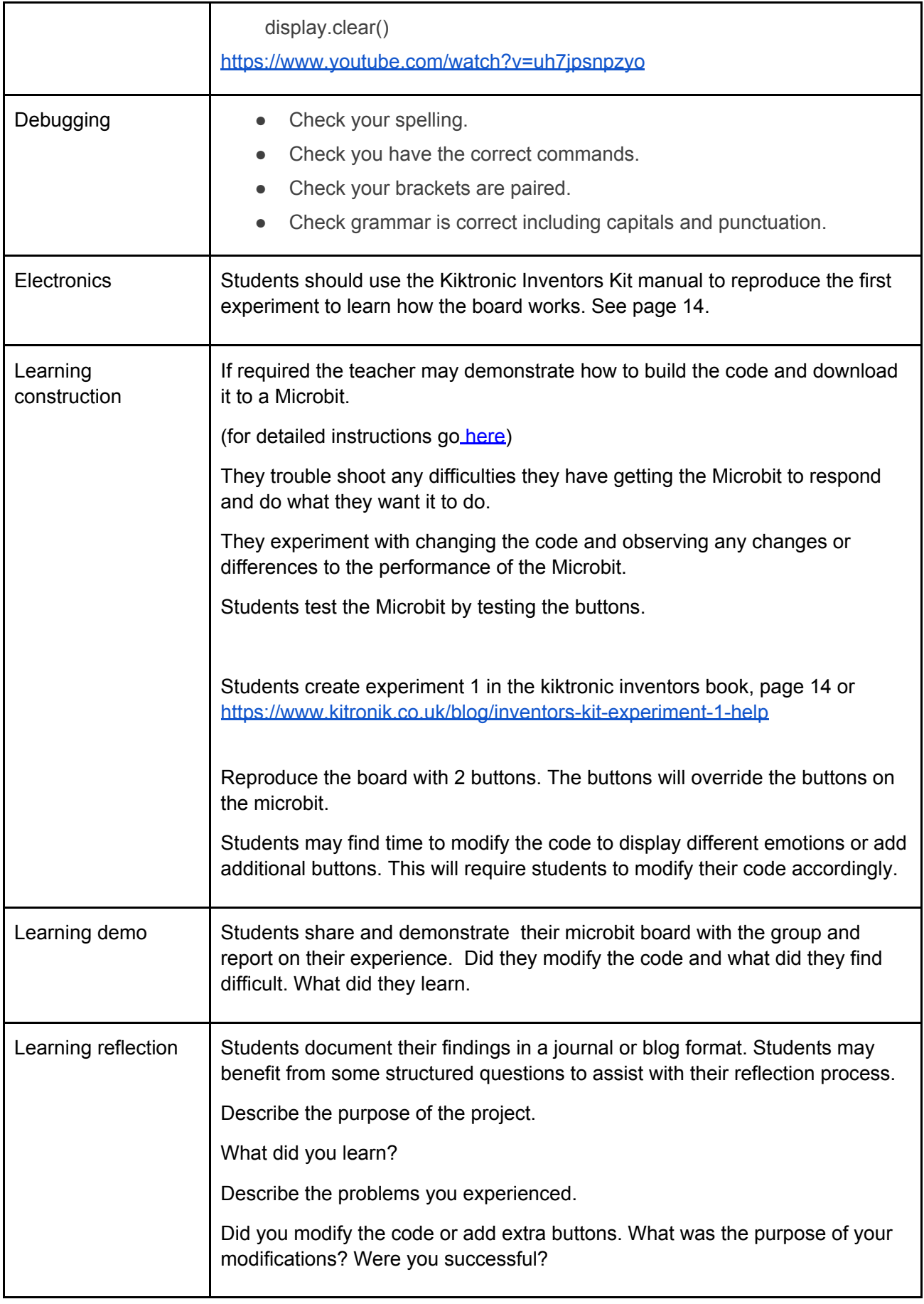

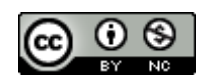

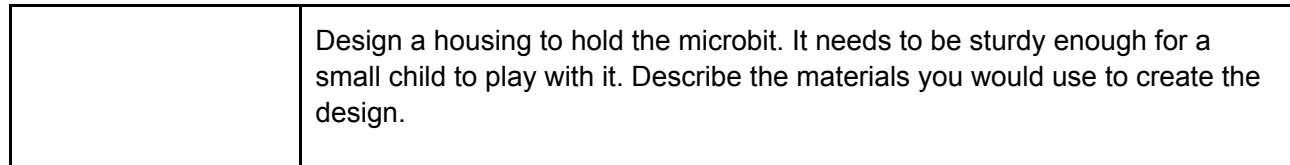

#### **Assessment:**

Formative Assessment

Check students have been able to correctly wire up the bread board.

- Teachers observe students using the bread boarding, planning and constructing their system. Provide feedback or reteach concepts that have not been mastered.
- Using questioning to elicit students understanding of the functions of the breadboard and their understanding of why mistakes are made.
- Take photos of the students' algorithms and systems to document their progress. Videos of discussions and testing might be also be useful in the testing stage.

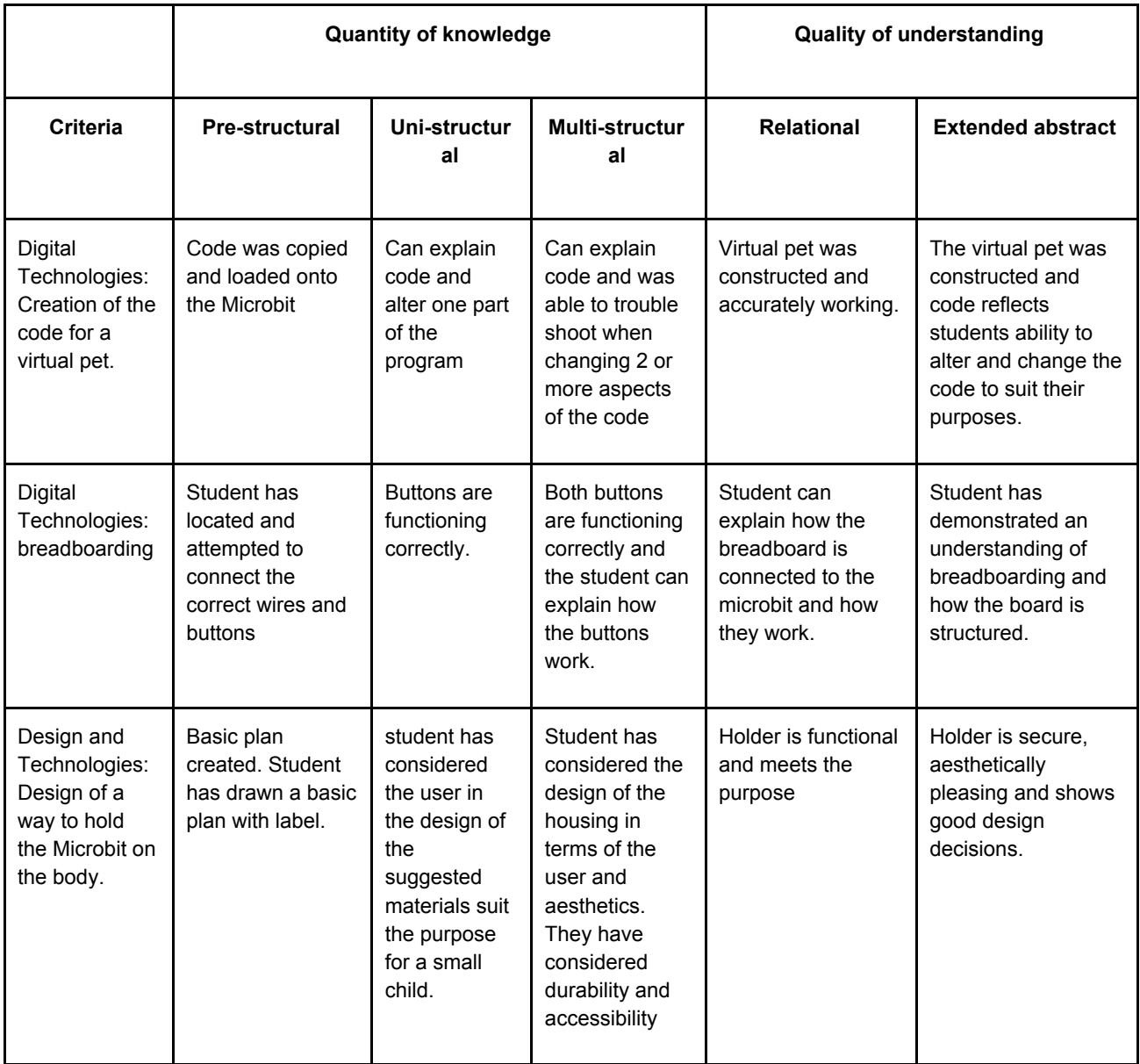

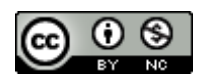

# **Teacher/Student Instructions:**

To understand what a Microbit is

<https://support.microbit.org/support/solutions/articles/19000013983-what-is-a-micro-bit->

Explore projects on the Microbit site

<https://microbit.org/>

To see a similar project on the BBC Microbit site

<https://www.microbit.co.uk/iet/stepometer>

### **CSER Professional Learning:**

This lesson plan corresponds to professional learning in the following CSER Digital Technologies MOOCs:

F-6 Digital Technologies: Foundations

<https://csermoocs.adelaide.edu.au/moocs/>

Unit 7: Visual programming

## **Further Resources:**

Microbit tutorials and projects <https://makecode.microbit.org/>

Kiktronic inventor's kit experiments

<https://www.kitronik.co.uk/5603-inventors-kit-for-the-bbc-microbit.html>

Breadboard information

<https://en.wikipedia.org/wiki/Breadboard>

Author: Meridith Ebbs

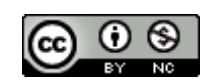

CSER Group, The University of Adelaide